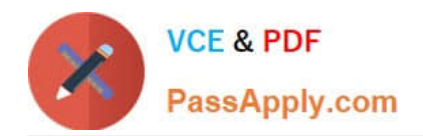

# **C\_TS452\_1909Q&As**

C\_TS452\_1909 : SAP Certified Application Associate - SAP S/4HANA Sourcing and Procurement

## **Pass SAP C\_TS452\_1909 Exam with 100% Guarantee**

Free Download Real Questions & Answers **PDF** and **VCE** file from:

**https://www.passapply.com/c\_ts452\_1909.html**

### 100% Passing Guarantee 100% Money Back Assurance

Following Questions and Answers are all new published by SAP Official Exam Center

**Colonization** Download After Purchase

- **@ 100% Money Back Guarantee**
- **63 365 Days Free Update**
- 800,000+ Satisfied Customers

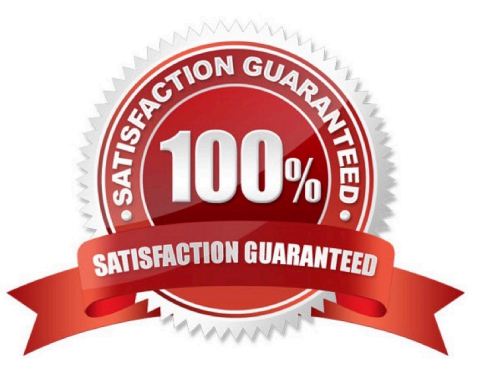

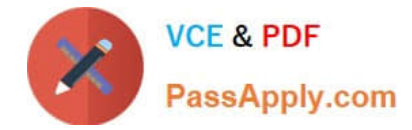

#### **QUESTION 1**

A supplier delivers material to your warehouse; however, you are only obliged to pay the supplier once you

have withdrawn the stock.

Which procurement process would you implement for this purpose?

Please choose the correct answer.

- A. Stock transfer
- B. Third-party
- C. Standard
- D. Consignment
- Correct Answer: D

#### **QUESTION 2**

Which options are available for the automatic posting of unplanned delivery costs when creating an invoice with purchase order reference?

There are 2 correct answers to this question.

- A. The costs are posted automatically in a separate invoice.
- B. The system determines a freight clearing account for posting the cost.
- C. The costs are posted to a separate account, which is defined in the account determination table.
- D. The costs are distributed among the invoice items.

Correct Answer: CD

#### **QUESTION 3**

In which sequence does the system search for a valid source of supply when you manually create a purchase requisition with automatic source determination?

Please choose the correct answer.

- A. Info record Outline agreement item Source list Quota arrangement
- B. Source list Outline agreement item Info record Quota arrangement
- C. Quota arrangement Source list Outline agreement item Info record
- D. Info record Source list Outline agreement item Quota arrangement

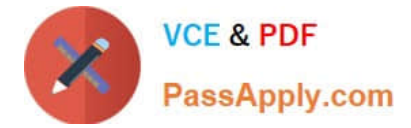

Correct Answer: C

#### **QUESTION 4**

You want to automatically create a scheduling agreement delivery schedule. How can this be accomplished?

Please choose the correct answer.

- A. By running the program to generate scheduling agreement releases
- B. In the background when creating a scheduling agreement
- C. With the release creation profile
- D. Through material requirements planning (MRP)

Correct Answer: D

#### **QUESTION 5**

You convert a purchase requisition to a purchase order. What can you assign to the purchase requisition to be used as a source of supply in SAP Materials Management? There are 2 correct answers to this question.

A. Quota arrangement

- B. Contract
- C. Desired vendor
- D. lnfo record.

Correct Answer: BD

[C\\_TS452\\_1909 VCE](https://www.passapply.com/c_ts452_1909.html) **[Dumps](https://www.passapply.com/c_ts452_1909.html)** 

[C\\_TS452\\_1909 Practice](https://www.passapply.com/c_ts452_1909.html) [Test](https://www.passapply.com/c_ts452_1909.html)

[C\\_TS452\\_1909 Study](https://www.passapply.com/c_ts452_1909.html) [Guide](https://www.passapply.com/c_ts452_1909.html)